### Informatics 1

Functional Programming Lectures 5 and 6 Monday 13 and Tuesday 14 October 2008

# More fun with recursion

Philip Wadler University of Edinburgh

### **Tutorials**

Tutorial 2 due this week.

Tuesday/Wednesday Computation and Logic Thursday/Friday Functional Programming

*Enter requests for changes into RT system; or visit ITO.*

*Do tutorials in advance*

*Bring printouts to the tutorial*

# Laboratories

Drop-in laboratories:

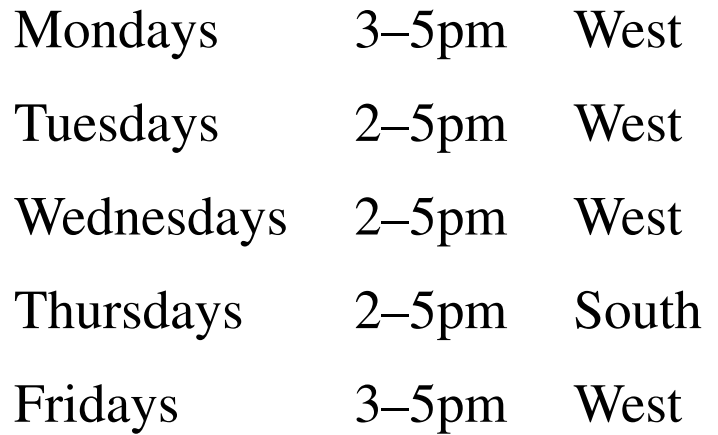

### Required text and reading

*Haskell: The Craft of Functional Programming*, Second Edition, Simon Thompson, Addison-Wesley, 1999.

Reading assignment:

Thompson, Chapters 1–3 (pp. 1–52): by Mon 29 Sep 2008. Thompson, Chapters 4–5 (pp. 53–95): by Mon 6 Oct 2008. Thompson, Chapters 6–7 (pp. 96–134): by Mon 13 Oct 2008. Thompson, Chapters 8–9 (pp. 135–166): by Mon 20 Oct 2008.

## Part I

# Booleans and characters

#### Boolean operators

```
not :: Bool -> Bool
(\&\&\,), (||) :: Bool -> Bool -> Bool
not False = True
not True = False
False && False = False
False & \& True & = FalseTrue && False = False
True && True = True
False || False = False
False || True = True
True || False = True
True || True = True
```
#### Defining operations on characters

isLower :: Char -> Bool isLower  $x = 'a' \le x \& x \le 'z'$ 

isUpper :: Char -> Bool isUpper  $x = 'A' \le x \& x \le 'Z'$ 

isDigit :: Char -> Bool isDigit  $x = '0' \le x \& x \le '9'$ 

isAlpha :: Char -> Bool isAlpha x = isLower x || isUpper x

### Defining operations on characters

```
digitToInt :: Char -> Int
digitToInt c | isDigit c = ord c - ord '0'
intToDigit :: Int -> Char
intToDigit d | 0 \leq d & d \leq 9 = chr (ord '0' + d)
toLower :: Char -> Char
toLower c | isUpper c = chr (ord c - ord'A' + ord'a')
          | otherwise = c
toUpper :: Char -> Char
toUpper c | isLower c = chr (ord c - ord 'a' + ord 'A')
          | otherwise = c
```
# Part II

# Conditionals

#### Conditional equations

max :: Integer -> Integer -> Integer  $max x y | x > = y = x$  $| y > = x = y$ 

max3 :: Integer -> Integer -> Integer -> Integer max3 x y z | x >= y && x >= z = x | y >= x && y >= z = y  $| z \rangle = x \& x \rangle = y = z$ 

### Conditional equations with otherwise

```
max :: Integer -> Integer -> Integer
max x y \mid x \rangle = y = x| otherwise = y
max3 :: Integer -> Integer -> Integer -> Integer
max3 x y z | x >= y && x >= z = x
          | y > = x \& x \ y > = z = y| otherwise = z
```
### Conditional equations with otherwise

```
max :: Integer -> Integer -> Integer
max x y \mid x \rangle = y = x| otherwise = y
max3 :: Integer -> Integer -> Integer -> Integer
max3 x y z | x >= y && x >= z = x
          | y >= x && y >= z = y
          | otherwise = z
otherwise :: Bool
```

```
otherwise = True
```
### Conditional expressions

```
max :: Integer -> Integer -> Integer
max x y = if x \ge y then x \text{ else } ymax3 :: Integer -> Integer -> Integer -> Integer
max3 x y z = if x >= y && x >= z then x
                else if y \ge x \& x \ y \ge z then y
                else z
```
#### Another way to define max3

```
max3 :: Integer -> Integer -> Integer -> Integer
max3 x y z = if x >= y then
                 if x \ge z then x else zelse
                  if y >= z then y else z
```
#### A better way to define max3

max3 :: Integer -> Integer -> Integer -> Integer  $max3 x y z = max (max x y) z$ 

#### An even better way to define max3

max3 :: Integer -> Integer -> Integer -> Integer  $max3 x y z = x 'max' y 'max' z$ 

#### An even better way to define max3

```
max3 :: Integer -> Integer -> Integer -> Integer
max3 x y z = x 'max' y 'max' z
```

```
max :: Integer -> Integer -> Integer
x 'max' y | x >= y = x
       | otherwise = y
```
 $x + y$  *stands for* (+)  $x y$  $x \ge y$  *stands for*  $(\ge) x y$ x 'max' y *stands for* max x y

### Associativity

prop\_max\_assoc :: Integer -> Integer -> Integer -> Bool  $prop\_max\_assoc$  x y z =  $(x \text{ 'max'} y)$  'max' z == x 'max' (y 'max' z)

When using an infix function that is not associative, best to write in all the parentheses!

#### Why we use infix notation

prop\_max\_assoc :: Integer -> Integer -> Integer -> Bool prop\_max\_assoc x y z =  $max (max x y) z == max x (max y z)$ 

This is much harder to read than infix notation!

# Part III

# Sum and Product

#### Sum

```
sum :: [Integer] -> Integer
sum \begin{bmatrix} 1 & 1 \\ 1 & 1 \end{bmatrix} = 0
sum (x:xs) = x + sum xssum [1,2,3]
=
     sum (1 : (2 : (3 : [])))
=
     1 + sum (2 : (3 : []))=
     1 + (2 + \text{sum} (3 : []))=
     1 + (2 + (3 + \text{sum} []))=
    1 + (2 + (3 + 0))=
     6
```
#### Product

```
product :: [Integer] -> Integer
product [] = 1
product (x:xs) = x * product xsproduct [1,2,3]
=
    product (1 : (2 : (3 : [])))
=
    1 * product (2 : (3 : []))
=
    1 * (2 * product (3 : []))=
    1 * (2 * (3 * product []))=
    1 * (2 * (3 * 1))=
    6
```
## Odd squares

```
Main*> oddSquares [1,2,3]
[1,9]
```
Comprehension

```
oddSquares :: [Integer] -> [Integer]
oddSquares xs = [x*x | x < -xs, odd x]
```
#### Recursion

```
oddSquares :: [Integer] -> [Integer]
oddSquares [] = []
oddSquares (x:xs) | odd x = x*x : oddSquares xs
               | otherwise = oddSquares xs
```
### How recursion works—oddSquares

```
oddSquares :: [Integer] -> [Integer]
oddSquares [] = []
oddSquares (x:xs) | odd x = x*x : oddSquares xs
                 | otherwise = oddSquares xs
  oddSquares [1,2,3]
=oddSquares (1 : (2 : (3 : [])))
=1*1 : oddSquares (2 : (3 : []))
=
  1*1 : oddSquares (3 : []=1*1 : (3*3 : oddSquares [])
=
  1*1 : (3*3 : [])
=
  1 : (9 : [])
=
  [1, 9]
```
## Sum odd squares

```
Main*> sumOddSquares [1,2,3]
```
#### Comprehension and library function

```
sumOddSquares :: [Integer] -> Integer
  sumOddSquares xs = sum [ x*x | x < - xs, odd x ]Recursion
  sumOddSquares :: [Integer] -> Integer
  sumOddSquares [] = 0sumOddSquares (x:xs) | odd x = x*x + sumOddsquares xs| otherwise = sumOddSquares xs
```
### How recursion works—sumOddSquares

```
sumOddSquares :: [Integer] -> Integer
sumOddSquares [] = 0sumOddSquares (x:xs) | odd x = x*x + sumOddSquares xs
                   | otherwise = sumOddSquares xs
  sumOddSquares [1,2,3]
=
  sumOddSquares (1 : (2 : (3 : [])))
=
  1*1 + sumOddsquares (2 : (3 : []))=
  1*1 + sumOddsquares (3 : [])=
  1*1 + (3*3 + sumOddSquares []=
  1*1 + (3*3 + 0)=
  1 + (9 + 0)=
  10
```
### Upto

```
Prelude upto 1 3
[1,2,3]
```
#### Library function

```
upto :: Integer -> Integer -> [Integer]
upto m n = [m..n]
```
#### Recursion

```
upto :: Integer -> Integer -> [Integer]
upto m n \mid m > n = []
         | m <= n = m : upto (m+1) n
```
#### How recursion works—upto

```
upto :: Integer -> Integer -> [Integer]
upto m n \mid m > n = []
         | m <= n = m : upto (m+1) n
   upto 1 3
=
   1 : upto 2 3
=
   1 : (2 : upto 3 3)
=
   1 : (2 : (3 : upto 4 3))
=
   1 : (2 : (3 : [ ]))=
   [1,2,3]
```
### Factorial

```
Main*> factorial 3
```
#### Library functions

```
factorial :: Integer -> Integer
factorial n = product [1..n]
```
#### Recursion

```
factorial :: Integer -> Integer
factorial n = fact 1 n
 where
 fact :: Integer -> Integer -> Integer
 fact m n \mid m > n = 1|m \le n = m * fact (m+1) n
```
#### How recursion works—factorial

```
factorial :: Integer -> Integer
factorial n = fact 1 n
 where
 fact :: Integer -> Integer -> Integer
 fact m n \mid m > n = 1|m \le n = m * fact (m+1) n
  factorial 3
=fact 1 3
=
  1 * fact 2 3
=
  1 * (2 * fact 3 3)=
  1 * (2 * (3 * fact 4 3))=
  1 * (2 * (3 * 1))=
   6
```
Part IV

Append, zip, search

### Append

```
(++) :: [a] -> [a] -> [a]
\begin{array}{ccc} \begin{array}{ccc} \end{array} & + & \text{vs} & = & \text{ys} \end{array}(x:xs) ++ ys = x : (xs + ys)"abc" ++ "de"
\!\!\!=\!\!\!\!('a': ('b': ('c': []))) ++ ('d': ('e': []))='a' : ((b' : (c' : [])) ++ ('d' : (e' : []))='a': ('b': (('c': []) ++ ('d': ('e': []))))
='a' : (b' : (c' : (| ++ ('d' : ('e' : |)))))
\!\!\!=\!\!\!'a' : ('b' : ('c' : ('d' : ('e' : []))))
\!\!\!=\!\!\!\!</math>
```
"abcde"

# Zip

```
zip :: [a] \rightarrow [b] \rightarrow [(a,b)]zip \begin{bmatrix} \frac{1}{2} & \frac{1}{2} \\ \frac{1}{2} & \frac{1}{2} \\ \frac{1}{2} & \frac{1}{2} \\ \frac{1}{2} & \frac{1}{2} \\ \frac{1}{2} & \frac{1}{2} \\ \frac{1}{2} & \frac{1}{2} \\ \frac{1}{2} & \frac{1}{2} \\ \frac{1}{2} & \frac{1}{2} \\ \frac{1}{2} & \frac{1}{2} \\ \frac{1}{2} & \frac{1}{2} \\ \frac{1}{2} & \frac{1}{2} \\ \frac{1}{2} & \frac{1}{2} \\ \frac{1}{2} & \frac{1}{2} \\ \zip (x:xs) [] = []
zip (x:xs) (y:ys) = (x, y) : zip xs ys
      zip [0,1,2] "abc"
=
      zip (0 : (1 : (2 : [])) ) ('a' : ('b' : ('c' : [])))=
      (0,'a') : zip (1 : (2 : [])) ('b' : ('c' : []))=
      (0,'a') : ((1,'b') : zip (2 : []) ('c' : []))=
      (0,'a') : ((1,'b') : ((2,'c') : zip [] []))
=
      (0,'a') : ((1,'b') : ((2,'c') : []))
=
      [(0,'a'),(1,'b'),(2,'c')]
```
## Two definitions of zip

#### **Shorter**

```
zip :: [a] \rightarrow [b] \rightarrow [(a,b)]zip [] ys = []
zip (x:xs) [] = []
zip (x:xs) (y:ys) = (x, y) : zip xs ys
```
#### Longer

```
zip :: [a] \rightarrow [b] \rightarrow [(a,b)]zip [] [] = []
zip [] (y:ys) = []
zip (x:xs) [] = []
zip (x:xs) (y:ys) = (x, y) : zip xs ys
```
#### More fun with zip

```
Prelude> zip [0,1,2] "abc"
[(0,'a'),(1,'b'),(2,'c')]
```
Prelude> **zip [0,1,2] "abcde"**  $[(0,'a'),(1,'b'),(2,'c')]$ 

Prelude> **zip [0,1,2,3,4] "abc"**  $[(0,'a'),(1,'b'),(2,'c')]$ 

Prelude> **zip [0..] "words"**  $[ (0,'w') , (1,'o') , (2,'r') , (3,'d') , (4,'s') ]$ 

Prelude> **let pairs xs = zip xs (tail xs)** Prelude> **pairs "words"**  $[('w', 'o')', ('o', 'r')', ('r', 'd')', ('d', 's')]$ 

## Zip with an infinite list

```
zip :: [a] \rightarrow [b] \rightarrow [(a,b)]zip [] ys = []
zip (x:xs) [] = []
zip (x:xs) (y:ys) = (x, y) : zip xs ys
   zip [0, .] "abc"
=zip [0..] ('a' : ('b' : ('c' : [])))
=
   (0,'a') : zip [1..] ('b' : ('c' : [1]))=
   (0,'a') : ((1,'b') : zip [2..] ('c' : []))=
   (0,'a') : ((1,'b') : ((2,'c') : zip [3..] []))
=
   (0,'a') : ((1,'b') : ((2,'c') : [])
=
   [(0,'a'),(1,'b'),(2,'c')]
```
### Search

```
Main*> search "bookshop" 'o'
[1,2,6]
```
Comprehensions and library functions

search ::  $[a] \rightarrow a \rightarrow [Int]$ search xs  $y = [ i | (i, x) < - zip [0..] xs, x == y ]$ 

#### Recursion

```
search :: [a] \rightarrow a \rightarrow [Int]search xs = search' xs = y = 0where
  search' :: [a] \rightarrow a \rightarrow Int \rightarrow [Int]search' [] y i = []
  search' (x:xs) y i
   | x == y = i : search' xs y (i+1)| otherwise = search' xs y (i+1)
```
How search works

```
search :: [a] \rightarrow a \rightarrow [Int]search xs = search' xs = y 0
 where
  search' :: [a] \rightarrow a \rightarrow Int \rightarrow [Int]
  search' [] y i = []search' (x:xs) y i
    | x == y = i : search' xs y (i+1)| otherwise = search' xs y (i+1)
   search "book" 'o'
=
   search' ('b': ('o' : ('o' : ('k' : [])))) 'o' 0
=search' ('o' : ('o' : ('k' : []))) 'o' 1
=
   1 : search' ('o' : ('k' : [])) 'o' 2
=1 : (2 : search' ('k' : []) 'o' 3)
=
   1 : (2 : search' [ \prime o' 4)
=1 : (2 : []=
   [1,2]
```
Part V

# Select, take, and drop

### Select, take, and drop

```
Prelude> "words" !! 3
' d'
```

```
Prelude> take 3 "words"
"wor"
```

```
Prelude> drop 3 "words"
"ds"
```
### Select

```
Prelude> "words" !! 3
' d'
```
Comprehension

(!!): [a] 
$$
\rightarrow
$$
 Int  $\rightarrow$  a  
xs!! n = the [ x | (i,x)  $\leftarrow$  zip [0..] xs, i == n ]  
where  
the [x] = x

Recursion

 $(x:xs)$  !! 0 = x  $(x:xs)$  !! n | n > 0 = xs !! (n-1)

### Take

#### Prelude> **take 3 "words"** "wor"

#### Comprehension

$$
take :: Int -> [a] \rightarrow [a]
$$
\n
$$
take n xs = [ x | (i, x) <- zip [0..] xs, i < n ]
$$

#### Recursion

take :: Int  $\rightarrow$  [a]  $\rightarrow$  [a]  $\text{take } 0 \text{ xs}$  = [] take n []  $| n > 0 = []$ take n  $(x:xs)$  | n > 0 = x : take  $(n-1)$  xs

#### How take works

```
take :: Int \rightarrow [a] \rightarrow [a]
\text{take } 0 \text{ xs} = [take n [ | n > 0 = [take n (x:xs) | n > 0 = x : take (n-1) xs
  take 3 "word"
=take 3 ('w':('o':('r':('d':('s':[])))))
=
   'w' : take 2 ('o':('r':('d':('s':[]))))
=
   'w' : ('o' : take 1 ('r':('d':('s':[]))))
='w' : ('o' : ('r' : (take 0 ('d':('s':[])))))
='w' : ('o' : ('r' : []))
=
```
"wor"

# Natural numbers

#### A natural number is

- Zero, written 0, or
- The successor of a natural number, written  $n+1$ , where n is a natural number
	- $=$  ((0+1)+1)+1
	- $= 2 + 1$
	- $= 1 + 1$
	- $= 0 + 1$

#### Select and take, two ways

#### **Guards**

 $(x:xs)$  !! 0 = 0  $(x:xs)$  !! n | n > 0 = xs !! (n-1) take  $0$  xs  $=$   $\lceil$ take n []  $| n > 0 = []$ take n  $(x:xs)$  | n > 0 = x : take  $(n-1)$  xs

#### $n + 1$  patterns

 $(x:xs)$  !! 0 = x  $(x:xs)$  !!  $(n+1)$  =  $xs$  !! n

 $\text{take } 0 \text{ xs}$  =  $[]$ take (n+1) [] = [] take  $(n+1)$   $(x:xs)$  =  $x: takes n xs$ 

#### How take works, reprise

```
take :: Int \rightarrow [a] \rightarrow [a]
\text{take } 0 \text{ xs} = [1]take (n+1) [] = []
take (n+1) (x:xs) = x : take n xs
   take 3 "words"
=take ((0+1)+1)+1) ('w':('o':('r':('d':('s':[]))))=
   'w' : take ((0+1)+1) ('o':('r':('d':('s':[]))))=
   'w' : ('o' : take (0+1) ('r':('d':('s':[]))))
=
   'w' : ('o' : ('r' : (take 0 ('d':('s':[])))))
=
   'w' : ('o' : ('r' : []))
=
```
"wor"

#### Arithmetic

(+) :: Integer -> Integer -> Integer  $m + 0 = m$  $m + (n+1) = (m + n) + 1$ 

(\*) :: Integer -> Integer -> Integer  $m \times 0 = 0$  $m * (n+1) = (m * n) + m$ 

```
(ˆ) :: Integer -> Integer -> Integer
m \qquad 0 = 1m \t (n+1) = (m \t n) \t m
```